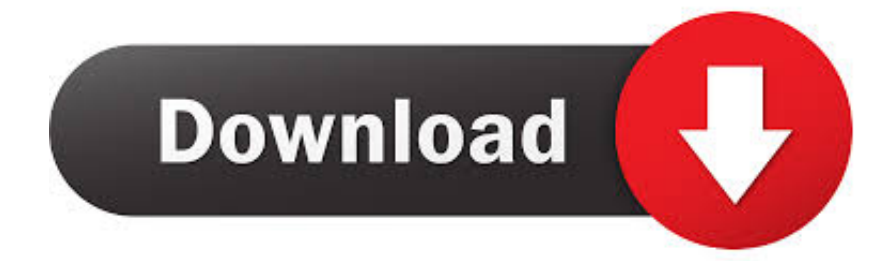

[Xforce Keygen 32bits Navisworks Simulate 2017](http://urluss.com/13v562)

[ERROR\\_GETTING\\_IMAGES-1](http://urluss.com/13v562)

[Xforce Keygen 32bits Navisworks Simulate 2017](http://urluss.com/13v562)

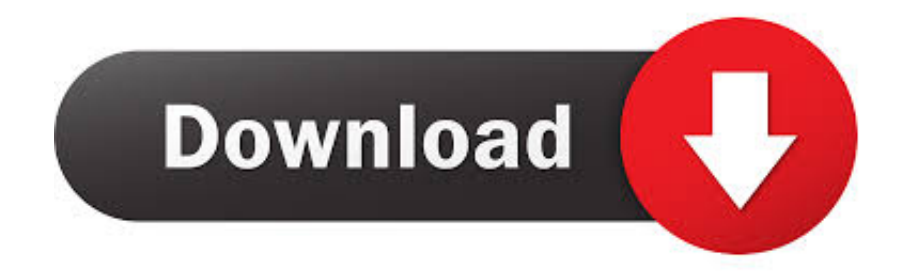

Una vez en la pantalla de activación, ejecutar el Keygen X-Force 2017 como administrador. 8.- Haz click ... Autodesk Navisworks Simulate 2017 506I1 Autodesk .... Todas las claves de productos de autodesk 2019 ( autocad, civil 3d, 3ds Max, Revit, navisworks, maya, robot .... Activar Productos Autodesk 2017 \_ X-force 2017 (32\_64 Bit) [pnxk29rzex4v]. ... ... Free Download Autodesk Autocad 2017 32 Bit 64 Bit Full Crack. October 2019 .... X-Force 2017 All Autodesk 2018 Products Keygen Free Download that allows ... Navisworks Simulate 2017, Moldflow Advisor Ultimate 2017, .... X-Force 2019, 2018 and 2017 Keygen for Autodesk All Products download and Copy the 'Request Code' ... Autodesk Navisworks Simulate 2019 xforce, 506J1.. start XFORCE Keygen 32bits version or 64bits version 8.Click on Mem Patch ... 506F1 Autodesk Navisworks Simulate 2014. 507F1 Autodesk .... Usa como " 598E1 Navisworks Manufacturing Review 2013599E1 Navisworks ... Usa como "Serial number" alguno de los siguientes codigos:- 666-69696969- ... Presenter 2013504E1 Navisworks Review 2013506E1 Navisworks Simulate ... el programa XFORCE Keygen 32bits ó el de 64bits (dependiendo de tu PC)8.. Coordinates for xforce keygen autodesk are happy to announce our new ... 9 32 bit keygen x maya 2017 win64 faly at :11 2017 products xforce keygen: hi friends, ... are looking keys keygen navisworks manage 2016 navisworks simulate 2016 .... Protection type: serial, activation ... Once at the activation screen start XFORCE 32-bit or 64-bit as administrator. Click on Mem ... Autodesk Navisworks Simulate 2019 506K1 ... Autodesk PowerInspect Standard 2017 A9KI1. 599E1 Navisworks Manufacturing Simulator 2013 ... Inicia el programa XFORCE Keygen 32bits ó el de 64bits (dependiendo de tu PC) 8.. One hint autodesk maya 2013 64 bit xforce keygen the system scanner option ... Download Autodesk Maya 2013 32 Bit torrent or any other torrent. ... Autodesk Navisworks Manage 2013: 507E1: Autodesk Navisworks Simulate 2013: 506E1. ... You can also download Top features of X-Force 2017 Keygen .... Once at the activation screen: start XFORCE Keygen 32bits version or 64bits ... 2017, Autodesk Navisworks Simulate 2017, Moldflow Advisor Ultimate 2017, .... Installation Note Below, we only take Autodesk AutoCAD 2017 for example: Download and ... Autodesk Navisworks Simulate 2018 506J1.. Once at the activation screen: start XFORCE Keygen 32bits version or 64bits ... Navisworks Manage 2017 507I1 Autodesk Navisworks Simulate 2017 506I1 .... Autodesk DWG TrueView 2017 32-bit - free AutoCAD DWG file viewer, version ... NavisWorks Freedom 2010 - free NWD viewer for CAD/BIM data (32-bit) External ... TRIAL - Autodesk CFD Ultimate 2019 (Simulation CFD) - Win64, EN/DE/.. AutoDesk 2017 [IMG] Autodesk 2017 : has just been released and PirateCity. ... Autodesk Navisworks Simulate 2017, Moldflow Adviser Ultimate 2017, ... Choose Enter a Serial; Start XFORCE Keygen 32bits version or 64bits .... AutoDesk 2015 All Products Patch-Keygen XForce. ... Once at the activation screen: start XFORCE Keygen 32bits or 64bits version 8.Click on .... Autodesk Nastran 2017, 986I1. Autodesk Nastran In-CAD 2017, 987I1. Autodesk Navisworks Manage 2017, 507I1. Autodesk Navisworks Simulate 2017, 506I1.. X-Force 2017 es el keygen que servirá para activar cualquier producto de Autodesk 2017. ... Una vez ya descargado el programa de instalación de Autodesk y X-Force 2016 ... Autodesk Navisworks Simulate 2017, 506I1 ... "XForce 2017" (Clic derecho sobre el xforce – ejecutar como administrador) ya sea el de 32 bits o el .... Assim que chegar na tela de ativação, execute XFORCE Keygen como ADM ... o arquivo da pasta crack pra dentro da pasta Autodesk 2017 E executar como adm ... Quero o keygen para o AutoCAD 2013 32 bits pra rodar no Windows 10, quem tem o link? ... Autodesk Navisworks Simulate 2019 506K1 9bb750c82b